# **Python In A Nutshell In A Nutshell Oreilly**

Getting the books **python in a nutshell oreilly** now is not type of inspiring means. You could not solitary going like books accrual or library or borrowing from your links to open them. This is an totally simple means to

It will not waste your time, believe me, the e-book will enormously amounce you supplementary situation to read. Just invest tiny grow old to right of entry this on-line prodamation **pythonin anutshell or elly** as without

**Python in a nutshell** PYTHON PROGRAMMING NUTSHELL Learn Python - Full Course for Beginners [Tutorial] *Top 10 Books To Learn Python | Best Books For Python | Good Books For Learning Python | Edureka* Python books for beginners? What Python projects to work on? | 2 Python Beginner FAQ' sLearn PYTHON in 5 MINUTES What Can You Do with Python? - The 3 Main A What's inside my new Python book*Best Books For Python* Python Programming How to learn to code (quickly and easily!) *Don't learn to program in 2020 Not Everyone Should Code* Super quick Python automation ideas*How I Learned Python in Just 10 Days* 14 Year-Old Prodigy Programmer Dreams In Code How to Learn Python Tutorial - Easy \u0026 sim 10 Programming Languages in ONLY 15 minutes!**Python Crash Course by Eric Matthes: Review | Learn Python for beginners How to Code - Best Resources, How to C** Have you read these FANTASTIC PYTHON BOOKS? LEARN PYTHON!<del>What is Python? Why Python is So Popular?</del> Python for Kids (Book Review) Learn Classes in Python Object-oriented Programming in 7 minutes | Mosh3years of Computer Science in 8 minutes A Comprehensive but Brief Overview of Python 37 Syntax (Theory of Python) Best Python Books To Read In 2020 Python In A Nutshell In Python in a Nutshell provides a solid, no nonsense quick reference to information that programmers rely on the most. This latest addition to the best-selling "In a Nutshell" series will immediately earn its place in any Py

#### Pythonina Nutshell (In a Nutshell (O'Reilly)): Amazon.co ...

(PDF) Python in a Nutshell, 3rd Edition | Reza Razi - Academia.edu Academia.edu is a platform for academics to share research papers.

#### **(PDF) Python in a Nutshell, 3rd Edition | Reza Razi ...**

Python in aNutshell fills this need. Python in a Nutshell, Second Edition covers morethan the language itself; it also deals with the mostfrequently used parts of the standard library, and the most popular andimportant thi

## Pythonina Nutshell (In a Nutshell (O'Reilly)): Amazon.co ...

## **Python in a Nutshell [Book] - O'Reilly Media**

Python in a Nutshell provides a solid, no-nonsense quick reference to information that programmers rely on the most. This latest addition to the best-selling "In a Nutshell" series will immediately... **Python in a Nutshell - Alex Martelli - Google Books**

Python in a Nutshell (In a Nutshell (O'Reilly)) 1st (first) Edition by Alex Martelli published by O'Reilly Media (2003) Paperback. 4.4 out of 5 stars 16 ratings. See all formats and editions. Hide other formats and editions. **Python in a Nutshell (In a Nutshell (O'Reilly)) 1st (first ...**

"In a Nutshell" signifie droit au but et Python est un logiciel complexe. Dans ce livre l'information essentielle est noyé e dans la masse. Et, lorsque le livre aborde un sujet compliqué, il vous conseille d'aller voir sur

**Pythonina Nutshell: A Desktop Quick Reference: Amazon.co...** 

**Python in a Nutshell, 2nd Edition [Book]** Python in a Nutshell, 3rd Edition. Useful in many roles, from design and prototyping to testing, deployment, and maintenance, Python is consistently ranked among today's most popular programming languages.

#### **Python in a Nutshell, 3rd Edition - Free Python eBooks in PDF**

Python in aNutshell fills this need. Python in a Nutshell, Second Edition covers morethan the language itself; it also deals with the mostfrequently used parts of the standard library, and the most popular andimportant thi

### **Python in a Nutshell, Second Edition (In a Nutshell ...**

The animal on the cover of Python in a Nutshell, Third Edition, is an African rock python (Python sebae), one of approximately 18 species of python. Pythons are nonvenomous constrictor snakes that live in tropical regions

### **Python in a Nutshell: A Desktop Quick Reference: Martelli ...**

Description Of: Python In A Nutshell A Desktop Quick Reference May 21, 2020 - By Louis L Amour " Free eBook Python In A Nutshell A Desktop Quick Reference "python in a nutshell a desktop quick reference martelli alex raver

**Python In A Nutshell A Desktop Quick Reference**

Appendix A: Python in a Nutshell 309 Youcaneasilydefinefunctionsbyyourself. 1 In [8]: def f(x): 2...: return x \*\* 3 + x \*\* 2 - 2 + math sin(x) 34 In [9]: f(2) 5 Out[9]: 10.900297426825681 67 In [10]: f(a) 8 Out[10]: 34 141

# **Python in a Nutshell - Wiley Online Library**

"In a Nutshell" signifie droit au but et Python est un logiciel complexe. Dans ce livre l'information essentielle est noyé e dans la masse. Et, lorsque le livre aborde un sujet compliqué, il vous conseille d'aller voir sur

# Pythonina Nutshell: A Desktop Quick Reference Book...

Python in a Nutshell provides a solid, no-nonsense quick reference to information that programmers rely on the most. This book will immediately earn its place in any Python programmer's library. **Python Tutorial: A Tutorial**

Python in a Nutshell book. Read 15 reviews from the world's largest community for readers. Demonstrates the programming language's strength as a Web deve...

### **Python in a Nutshell by Alex Martelli - Goodreads**

### Python in a Nutshell, Second Edition covers more than the language itself; it also deals with the most frequently used parts of the standard library, and the most popular and important third party extensions.

**Python in a nutshell / | Boulder Public Library**

**Amazon.com: Customer reviews: Python in a Nutshell**

Copyright code : cce577cced666a4afcd1af5914da9444

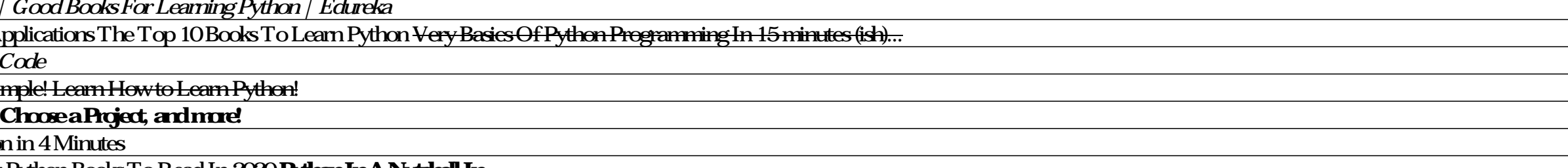

Python in a Nutshell focuses on Python 2.2 (and all its point releases), currently the most stable and widespread Python release. This book includes A fast-paced tutorial on the syntax of the Python language itself. An exp

Python in aNutshell fills this need. Python in a Nutshell, Second Edition covers morethan the language itself; it also deals with the mostfrequently used parts of the standard library, and the most popular and important th

Python in a nutshell is an excellent reference for the experienced Python programmer. Alex Martelli does a wonderful job focusing on the book's goal of being a concise reference to important select portions of the Python l

Python Regex in a nutshell Published May 25, 2020 Regular expression is one of the tools that make programming easy and Python programming is not an excemption. In this article, I wite on Python regex expecially and how I

,我们就会不能让我们的事情。""我们,我们就会不能让我们的事情。""我们,我们就会不能让我们的事情。""我们,我们就会不能让我们的事情。""我们,我们就会不能让 ,我们就会不会不会。""我们,我们就会不会不会不会。""我们,我们就会不会不会不会不会不会不会不会不会不会不会不会不会。""我们,我们就会不会不会不会不会不会不<br>第二百四十一章 第二百四十二章 第二百一章 第二百一章 第二百一章 第二百一章 第二百一章 第二百一章 第二百一章 第二百一章 第二百一章 第二百一章 第二百一